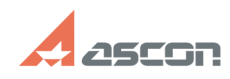

## **Impossible to print A0-drawing by[..] CONSING 2024 02:16:51**

## **FAQ Article Print**

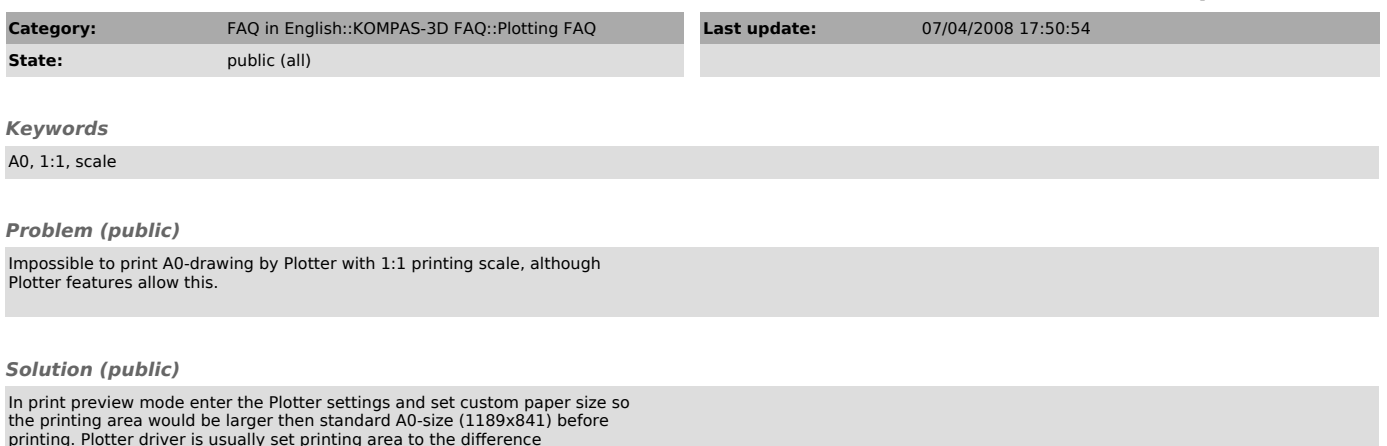

printing. Plotter driver is usually set printing area to the difference between paper size and unprintable areas.